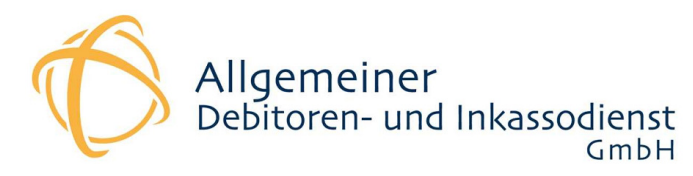

# **Webservice** Schnittstellenbeschreibung ADU Bonitätsauskünfte

## **Letzte Änderung: 03.03.2017**

## **Changelog:**

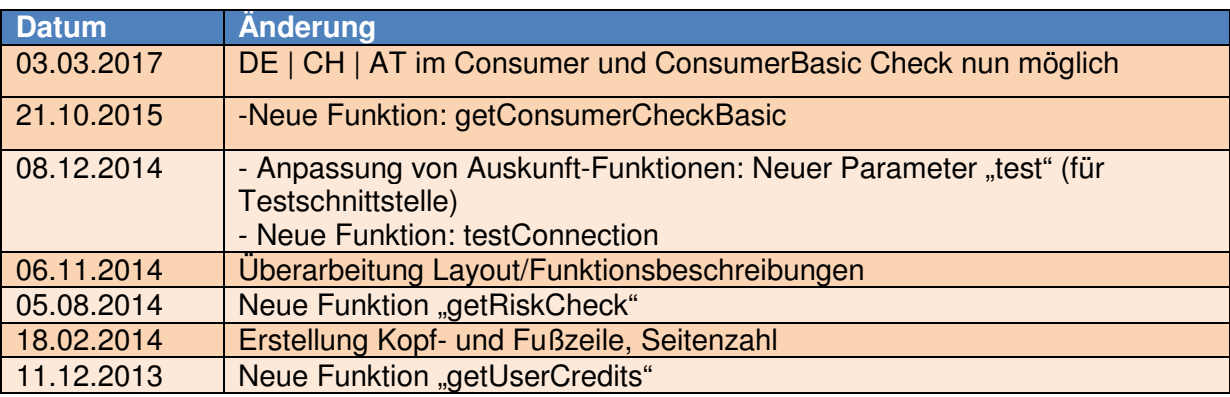

# **Funktionen:**

**Allgemeiner Hinweis: Die Funktionen der Bonitätsauskünfte können nur genutzt werden, wenn der Benutzer entsprechende Rechte besitzt.** 

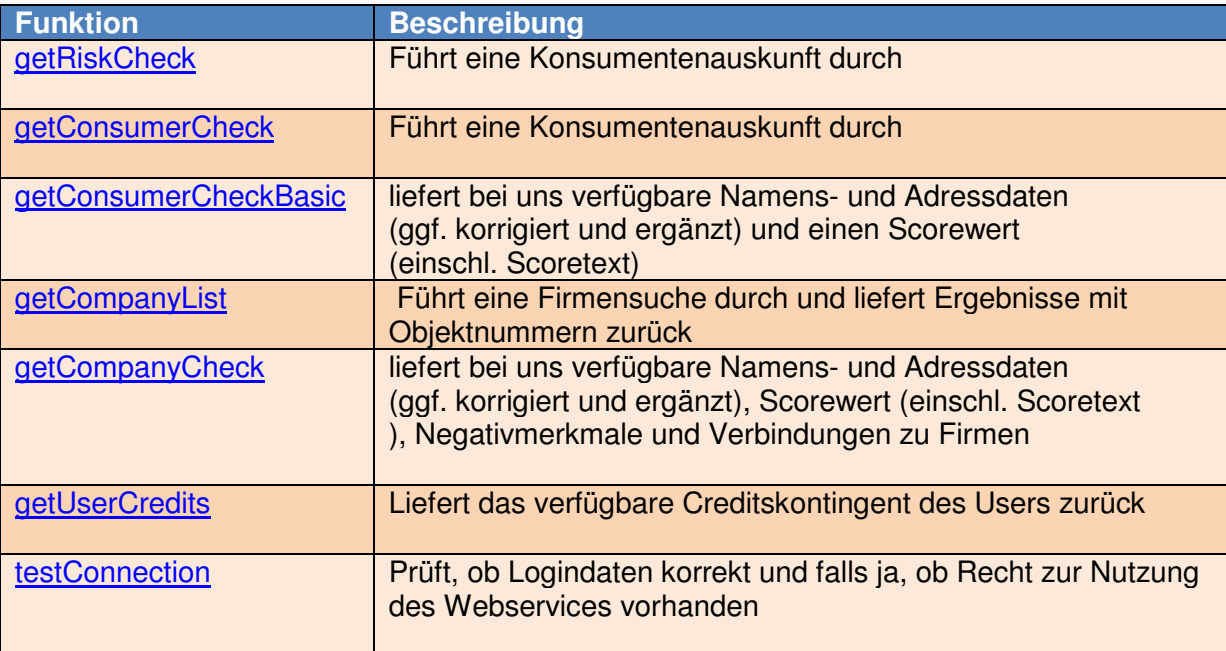

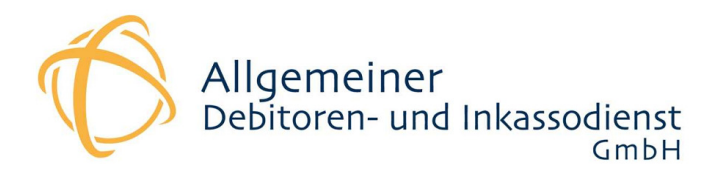

# **Eingabe**

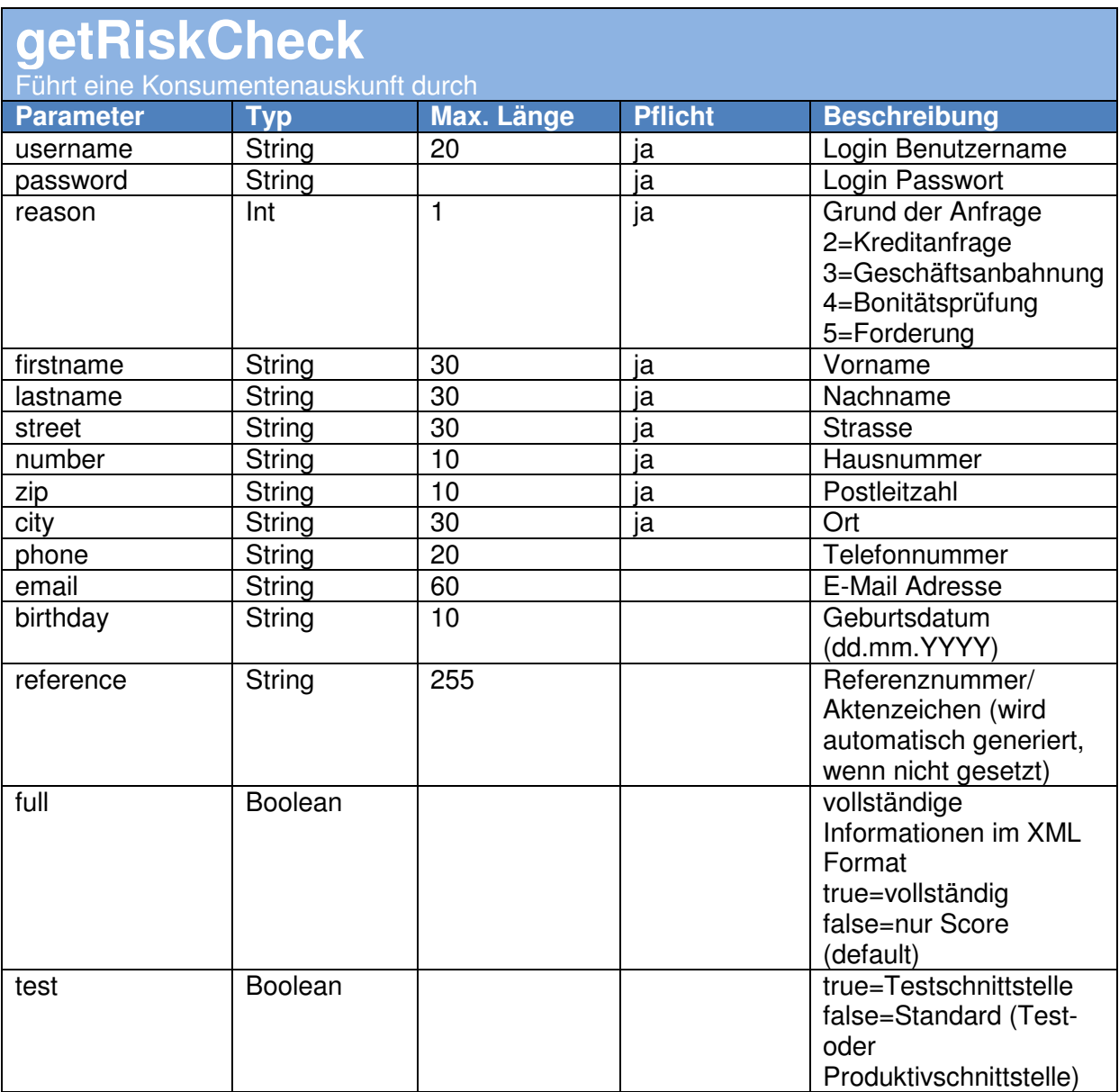

**Ausgabe** 

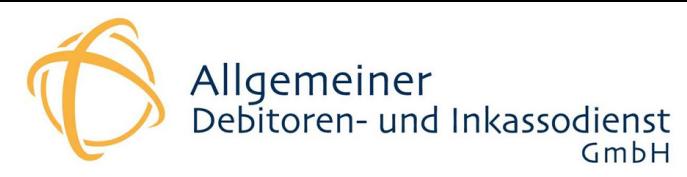

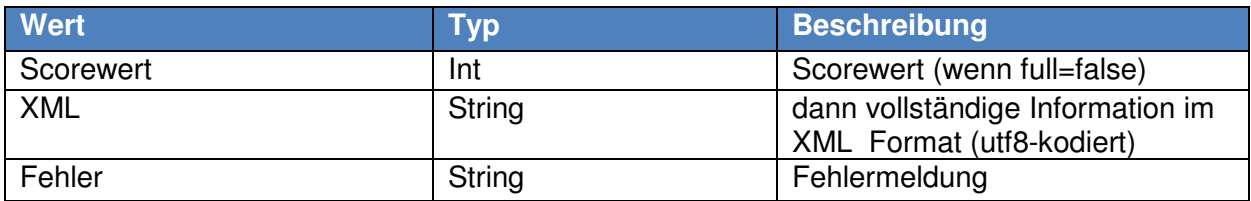

## **Beispiel**

```
ini_set("soap.wsdl_cache_enabled", "0"); 
$options = array( 
   'soap_version' => SOAP_1_1, 
  'exceptions' => 1,
  'trace' \Rightarrow 1,
); 
$client = newSoapClient('https://auskunft.inkassounternehmen.de/Webservice/adiservice.wsdl', $options);
echo $client->getRiskCheck('username', 'password' , 2, 'harry', 'hart-negativ', 'europaplatz', 
'1h', '52068', 'aachen');
```
>>60

## **Eingabe**

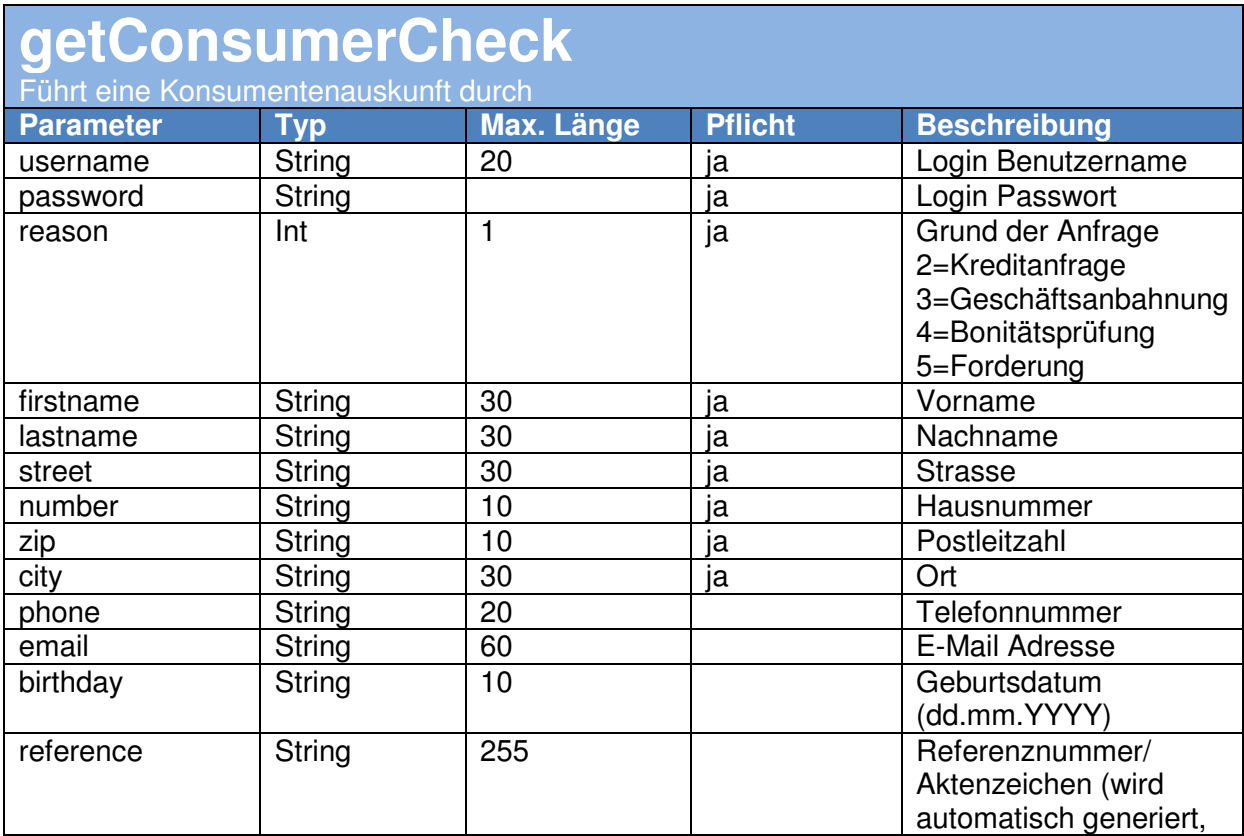

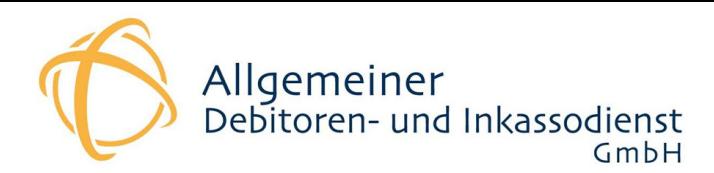

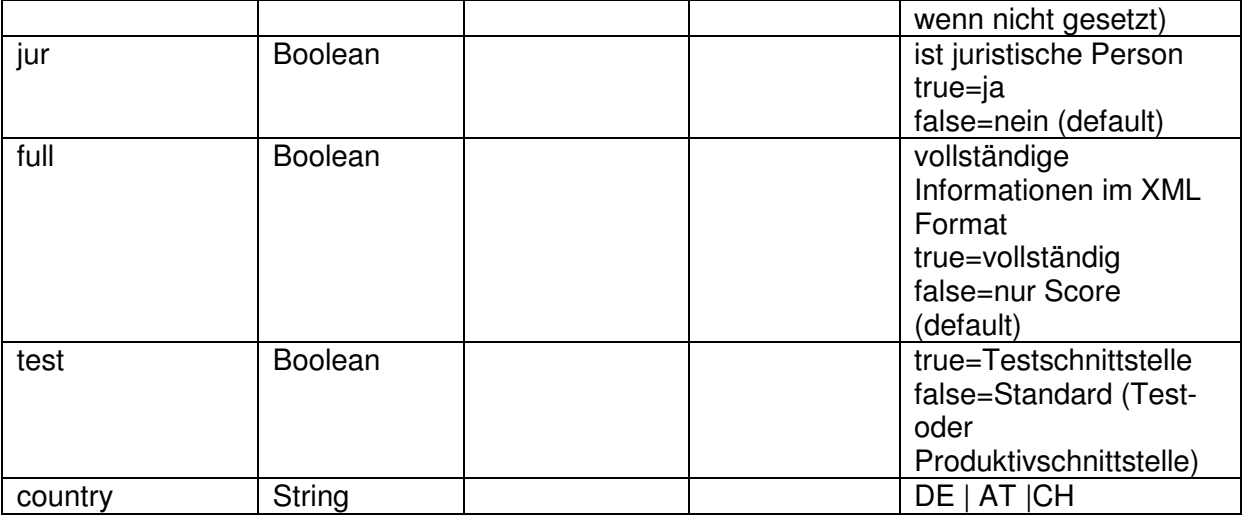

#### **Ausgabe**

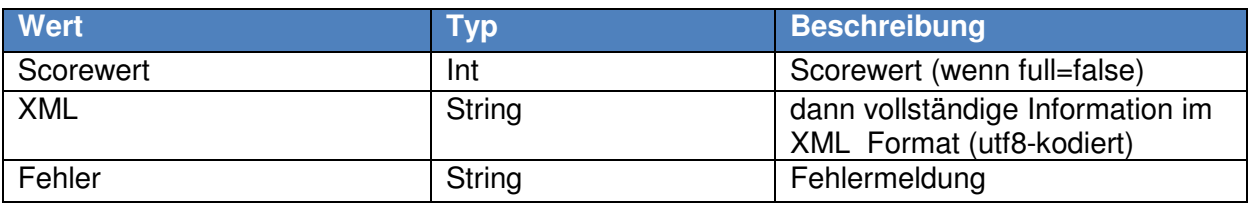

## **Beispiel**

```
ini_set("soap.wsdl_cache_enabled", "0"); 
$options = array( 
  'soap\_version' => SOAP_1_1, 'exceptions' => 1, 
  'trace' \Rightarrow 1,
); 
$client = newSoapClient('https://auskunft.inkassounternehmen.de/Webservice/adiservice.wsdl', $options);
echo $client->getConsumerCheck ('username', 'password' , 2, 'harry', 'hart-negativ', 
'europaplatz', '1h', '52068', 'aachen'); 
>>60
```
## **Eingabe**

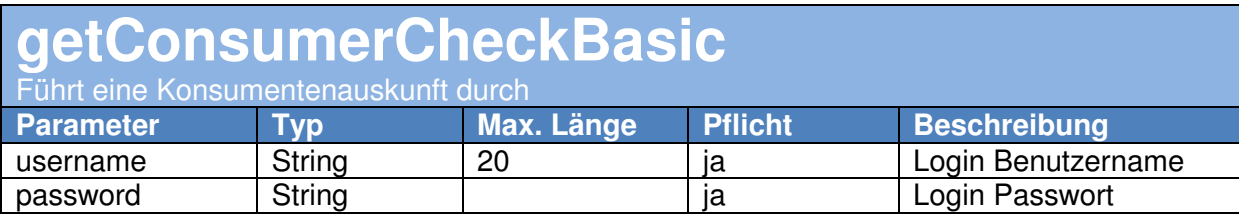

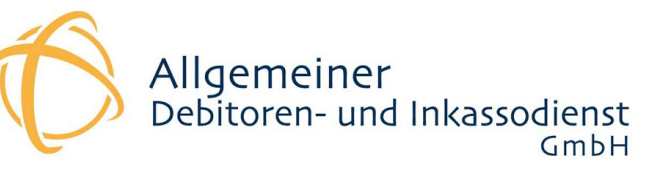

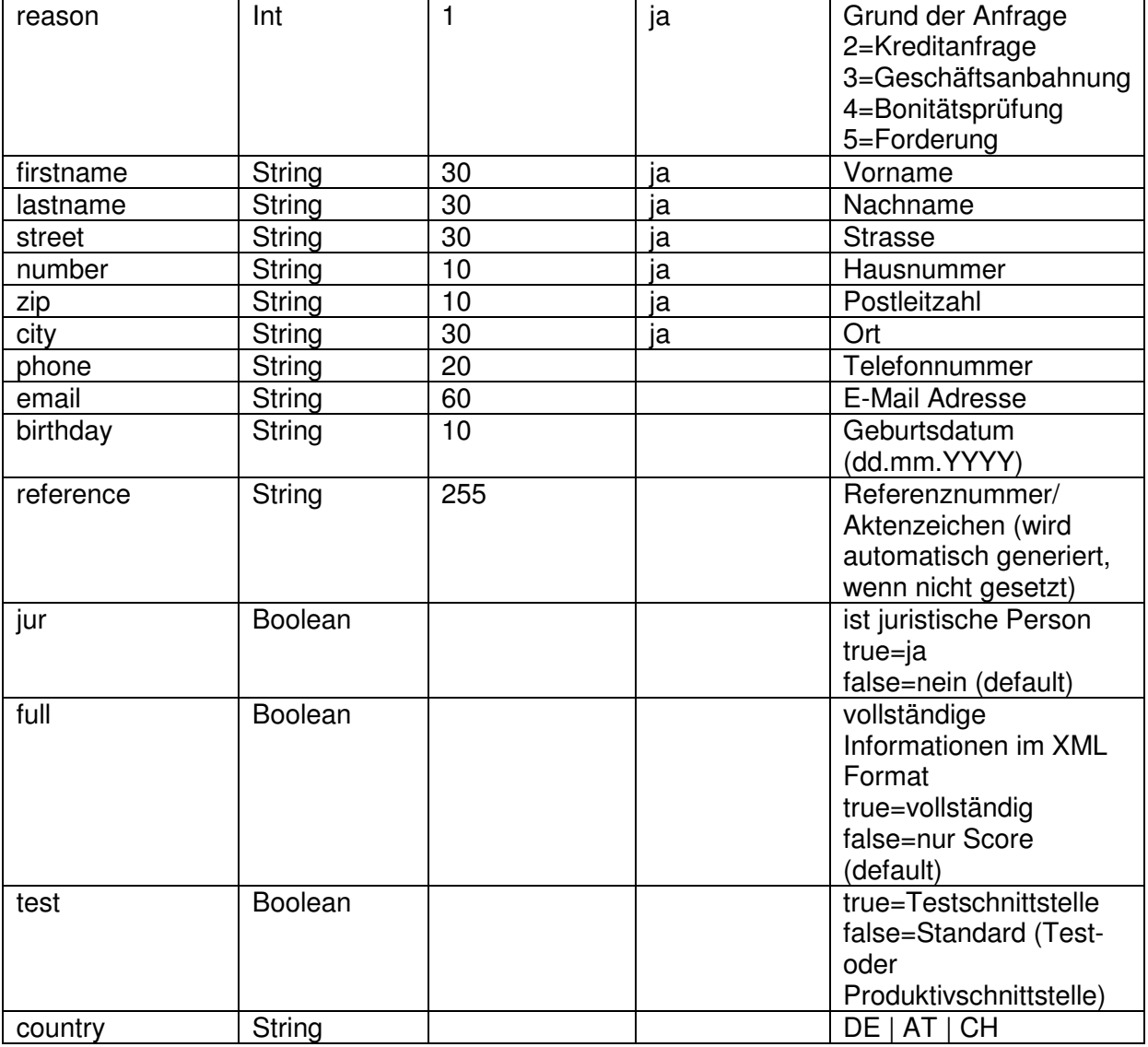

# **Ausgabe**

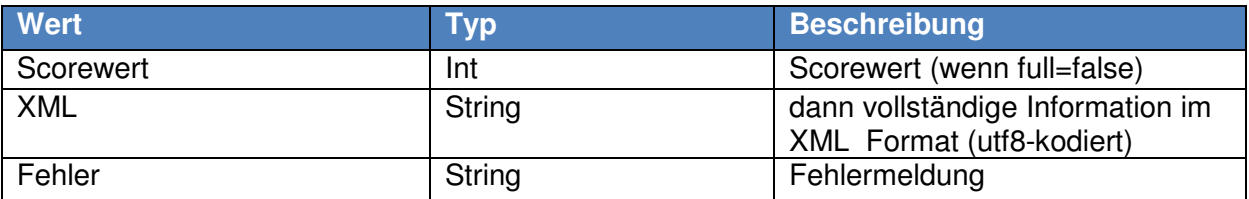

```
ini_set("soap.wsdl_cache_enabled", "0"); 
$options = array( 
 'soap_version' => SOAP_1_1, 
 'exceptions' => 1, 
  \text{trace}' \Rightarrow 1,
);
```
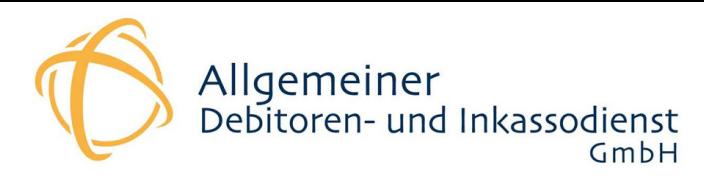

## $$client = new$

SoapClient('https://auskunft.inkassounternehmen.de/Webservice/adiservice.wsdl', \$options);

echo \$client->getConsumerCheckBasic ('username', 'password' , 2, 'harry', 'hart-negativ', 'europaplatz', '1h', '52068', 'aachen');

>>60

## **Eingabe**

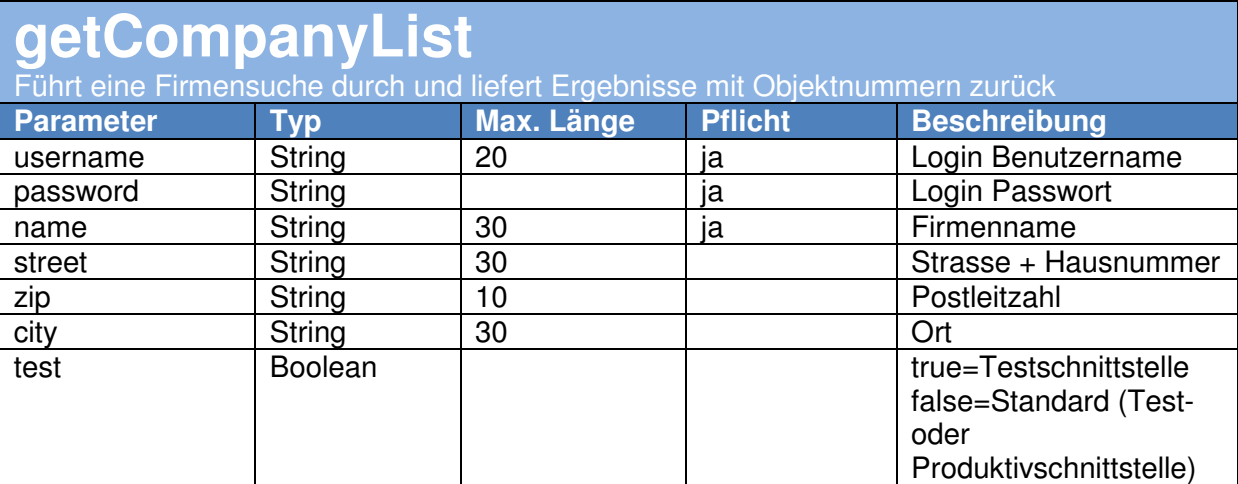

## **Ausgabe**

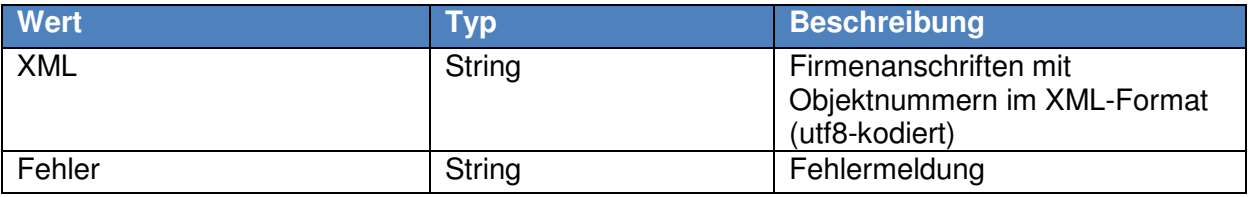

```
ini_set("soap.wsdl_cache_enabled", "0"); 
$options = array( 
  'soap_version' = > SOAP_1_1,
  'exceptions' => 1.
  'trace' \Rightarrow 1.
); 
$client = newSoapClient('https://auskunft.inkassounternehmen.de/Webservice/adiservice.wsdl', $options);
echo $client->getCompanyList('username', 'password' , 'mustermann'); 
>> 
<?xml version="1.0" encoding="UTF-8"?> 
<companies><onr>054363690</onr><name>Mustermann</name><street> 
</street><zip>47051</zip><city>Duisburg</city><onr>034140105</onr><n
```
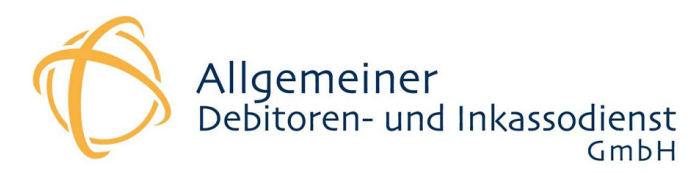

ame>Max Mustermann KG</name><street>Platz vor dem Neuen Tor 4 </street><zip>10115</zip><city>Berlin</city><onr>028941226</onr><nam e>Max Mustermann</name><street>Am Hochfeld 8 </street><zip>09123</zip><city>Chemnitz</city><onr>030546063</onr><n ame>Tim Mustermann</name><street>Eichkoppelweg 6 c </street><zip>24119</zip><city>Kronshagen</city><onr>021079372</onr> <name>Mustermann Vertriebs</name><street>Keltenring 80 </street><zip>82041</zip><city>Oberhaching</city><onr>038232059</onr ><name>Mustermann - Creditreform</name><street>Krefelder Str. 691 </street><zip>41066</zip><city>Mönchengladbach</city><onr>004013441 </onr><name>MAInstermann GmbH </name><street>Bahnhofsplatz 3 </street><zip>59227</zip><city>Ahlen</city></companies>

#### **Eingabe**

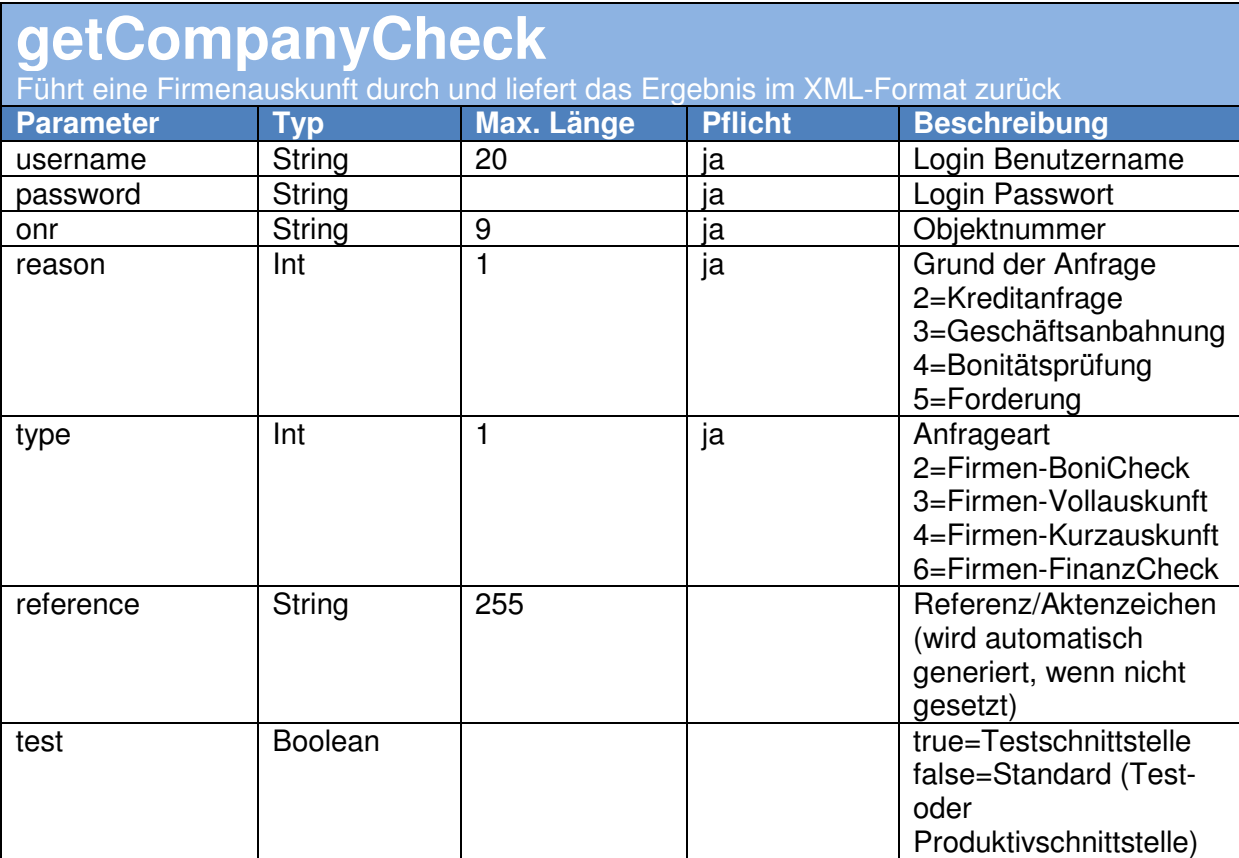

#### **Ausgabe**

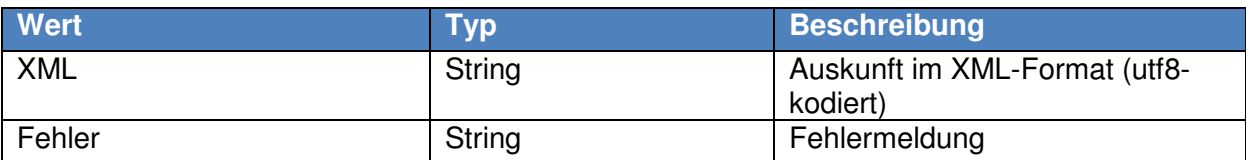

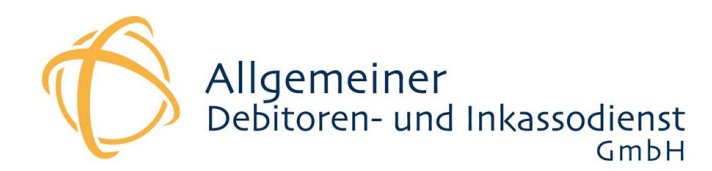

```
ini_set("soap.wsdl_cache_enabled", "0");
$options = array( 
  'soap version' \Rightarrow SOAP 1 1,
  'exceptions' \Rightarrow 1,
  'trace' \Rightarrow 1,
); 
$client = newSoapClient('https://auskunft.inkassounternehmen.de/Webservice/adiservice.wsdl', $options); 
echo $client->getCompanyCheck('username', 'password' , '019534000',2,2); 
>> <?xml version="1.0" encoding="ISO-8859-
1"?><BWIDATA><HEADER><HEADER_ID>A001</HEADER_ID><SYSTEM_CODE>BAS</SY
STEM_CODE><GP_ID>C55GT01</GP_ID><GP_VERSION>0000</GP_VERSION><KNDNR>
042026124</KNDNR><KNDFILIALE>0000</KNDFILIALE><TRANSCODE>00000000</T
RANSCODE><TRANSTMS>0000-00-00-
00.00.00.000000</TRANSTMS><RETCODE>00000000</RETCODE><RETTMS>2013-
05 - 22 -13.39.46.887267</RETTMS><TRANSFNK>BC</TRANSFNK><USERID>09919233</USE
RID><SEGMENTNAME>C55GT51</SEGMENTNAME><SEGMENTVERSION>0000</SEGMENTV
ERSION><FREMD_USERID>42</FREMD_USERID><DIALOGSPRACHE>01</DIALOGSPRAC
HE></HEADER><C55GT51><ASNR>000000099</ASNR><ANF_NR>000941229</ANF_NR
><BER_NR>0001</BER_NR><BER_ART>0002</BER_ART><PRODUKT_NR>0035</PRODU
KT_NR><ONR_ANGEFRAGT>019534000</ONR_ANGEFRAGT><ONR_KZ_NL>N</ONR_KZ_N
L><ANF_GRUND>0001</ANF_GRUND><GESCH_ZEICHEN></GESCH_ZEICHEN><FREMD_U
SERID>42</FREMD_USERID><FOLGEAKTION>0000</FOLGEAKTION><FOLGEAKTION_T
EXT></FOLGEAKTION_TEXT><ASNR_NAME_1>Bürgel Wirtschaftsinforma-
</ASNR_NAME_1><ASNR_NAME_2><![CDATA[tionen GmbH & Co. 
KG]]></ASNR_NAME_2><ASNR_NAME_3></ASNR_NAME_3><ASNR_STR>Gasstr. 
18</ASNR_STR><ASNR_PLZ>22761</ASNR_PLZ><ASNR_ORT>Hamburg</ASNR_ORT><
ASNR_TELEFON_NR>040/89803-
0</ASNR_TELEFON_NR><ASNR_TELEFAX_NR>040/89803-
777</ASNR_TELEFAX_NR><ASNR_EMAIL_ADRESSE></ASNR_EMAIL_ADRESSE><ONR_B
ERICHTET>019534000</ONR_BERICHTET><NAME_1>Testobjekt 
Straße</NAME_1><NAME2></NAME2><NAME3></NAME3><NAME4></NAME4><NAME5><
/NAME5><NAME6></NAME6><STR>Gasstr. 
18</STR><ZUS_STR></ZUS_STR><PLZ>22761</PLZ><ORT>Hamburg</ORT><STAAT>
0280</STAAT><STAAT_TEXT>Bundesrepublik 
Deutschland</STAAT_TEXT><STAAT_KURZ_TEXT>D</STAAT_KURZ_TEXT><TELEFON
_NR></TELEFON_NR><HOMEPAGE_URL></HOMEPAGE_URL><RECHTSFORM_CODE>0001<
/RECHTSFORM_CODE><RECHTSFORM_BEZ>Einzelfirma</RECHTSFORM_BEZ><GRUEND
UNGS_DAT>01.01.1988</GRUENDUNGS_DAT><GRUENDUNGS_DAT_ART>J</GRUENDUNG
S_DAT_ART><REG_ART_CODE>0001</REG_ART_CODE><REG_ART_KURZ_BEZ>HRA</RE
G_ART_KURZ_BEZ><REG_EINTR_NR>16546</REG_EINTR_NR><REG_EINTR_DAT>01.0
1.1999</REG_EINTR_DAT><REG_EINTR_ORT>Hamburg</REG_EINTR_ORT><RECHTSS
TATUS_CODE>0000</RECHTSSTATUS_CODE><RECHTSSTATUS_BEZ></RECHTSSTATUS_
BEZ><RECHTSSTATUS_SEIT></RECHTSSTATUS_SEIT><GESHAFT_KAP>000000000000
00000</GESHAFT_KAP><GESHAFT_KAP_WKZ></GESHAFT_KAP_WKZ><BRANCHE_CODE>
82300</BRANCHE_CODE><BRANCHE_BEZ>Messe-, Ausstellungs- und 
Kongressveranstalter</BRANCHE_BEZ><BONITAETSINDEX>0023</BONITAETSIND
```
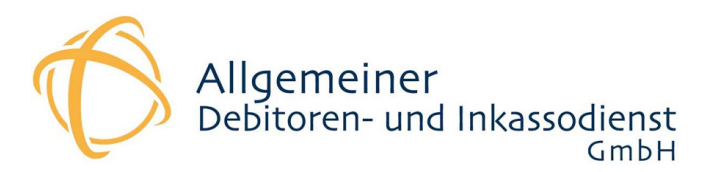

EX><ZAHL\_ERFAHR\_BRANCHE>0000</ZAHL\_ERFAHR\_BRANCHE><ZAHL\_ERFAHR\_REGIO N>0000</ZAHL\_ERFAHR\_REGION><HOECHSTKREDIT\_BETRAG>00000000000000000</ HOECHSTKREDIT\_BETRAG><HOECHSTKREDIT\_WKZ></HOECHSTKREDIT\_WKZ><SOLVENZ \_CODE>0000</SOLVENZ\_CODE><SOLVENZ\_BEZ></SOLVENZ\_BEZ><ZAHL\_ERFAHRUNG\_ CODE>0034</ZAHL\_ERFAHRUNG\_CODE><ZAHL\_ERFAHRUNG\_BEZ>innerhalb vereinbarter Ziele</ZAHL\_ERFAHRUNG\_BEZ><NEG-ART-CODE>0000</NEG-ART-CODE><NEG\_ART\_BEZ></NEG\_ART\_BEZ><NEG-ART-ANZAHL>0000</NEG-ART-ANZAHL><NEG\_ART\_DAT></NEG\_ART\_DAT><BANK\_BLZ>10020000</BANK\_BLZ><BANK \_BEZ>BERLINER BANK -ALT- </BANK\_BEZ><BANK\_ORT>BERLIN</BANK\_ORT><UMSATZ\_BETRAG>000000000000000 00</UMSATZ\_BETRAG><UMSATZ\_WKZ></UMSATZ\_WKZ><ANZ\_MA>000000003</ANZ\_MA ><VH\_PLUS></VH\_PLUS><VH\_ANZ>0001</VH\_ANZ><VH\_TAB><VH\_TAB\_ZEILE><VH\_O NR>019535000</VH\_ONR><VH\_PERSON\_ART\_KZ>N</VH\_PERSON\_ART\_KZ><VH\_ART\_C ODE>0003</VH\_ART\_CODE><VH\_ART\_BEZ>Inhaber</VH\_ART\_BEZ><VH\_NAME\_1>Inh aber</VH\_NAME\_1><VH\_NAME\_2>Test</VH\_NAME\_2><VH\_NAME\_3></VH\_NAME\_3><V H\_NEG\_ART\_CODE>0000</VH\_NEG\_ART\_CODE><VH\_NEG\_ART\_BEZ></VH\_NEG\_ART\_BE Z><VH\_NEG\_ANZAHL>0000</VH\_NEG\_ANZAHL><VH\_NEG\_DATUM></VH\_NEG\_DATUM><V H\_NEG\_PLUS></VH\_NEG\_PLUS></VH\_TAB\_ZEILE></VH\_TAB><KOSTENSTELLE></KOS TENSTELLE><HINWEIS\_NR>0001</HINWEIS\_NR><HINWEIS\_TEXT1>Es können sich Änderungen seit der letzten Recherche ergeben

haben.</HINWEIS\_TEXT1><HINWEIS\_TEXT2>Wir empfehlen die Bestellung einer

Vollauskunft.</HINWEIS\_TEXT2><UMSATZ\_ART\_CODE>0</UMSATZ\_ART\_CODE><UM SATZ\_ART\_BEZ></UMSATZ\_ART\_BEZ></C55GT51></BWIDATA>

## **Eingabe**

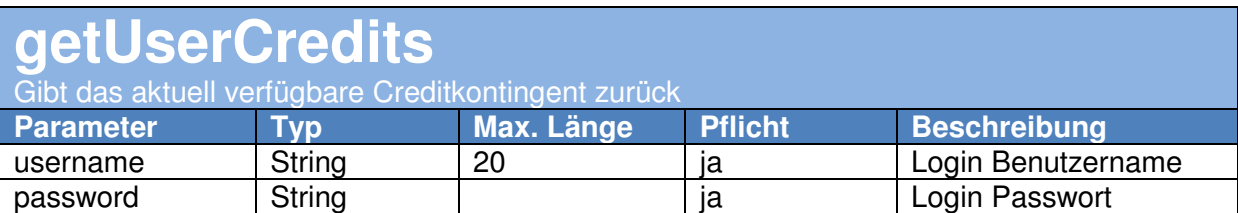

#### **Ausgabe**

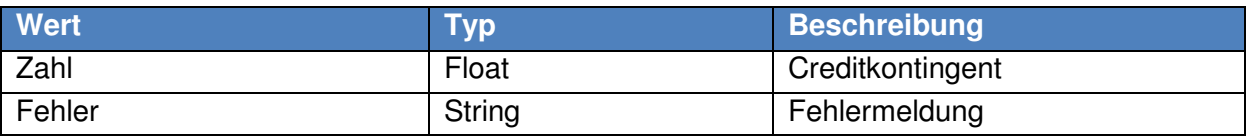

```
ini_set("soap.wsdl_cache_enabled", "0");
$options = array( 
  'soap_version' \Rightarrow SOAP 1 1,
   'exceptions' => 1,
```
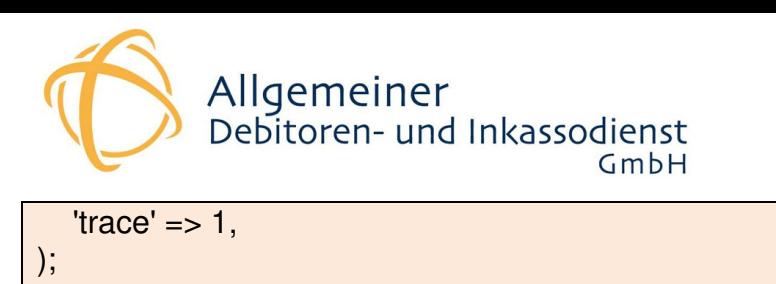

```
$client = newSoapClient('https://auskunft.inkassounternehmen.de/Webservice/adiservice.wsdl', 
$options);
```
echo \$client->getUserCredits('username', 'password');

>> 33.6

# **Eingabe**

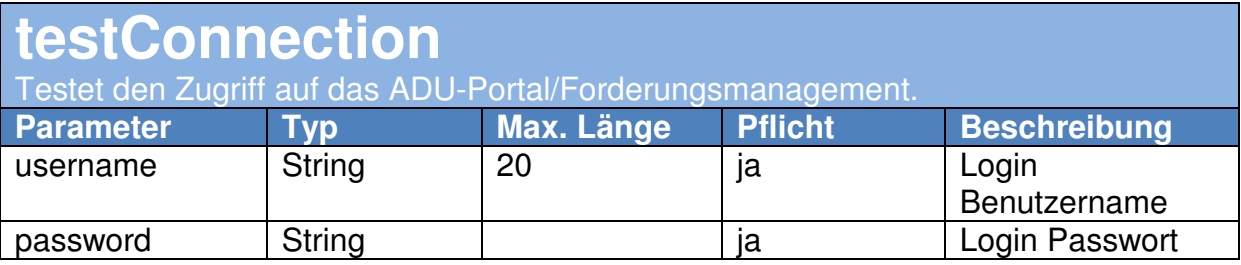

# **Ausgabe**

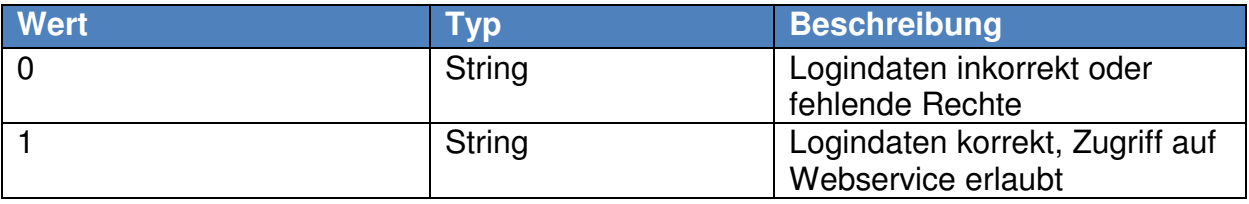

```
ini_set("soap.wsdl_cache_enabled", "0");
$options = array( 
   'soap version' \Rightarrow SOAP 1 1,
  'exceptions' \Rightarrow 1,
  'trace' \Rightarrow 1,
); 
$client = newSoapClient('https://auskunft.inkassounternehmen.de/Webservice/adiservice.wsdl', 
$options); 
echo $client->testConnection('username', 'password'); 
>>1
```
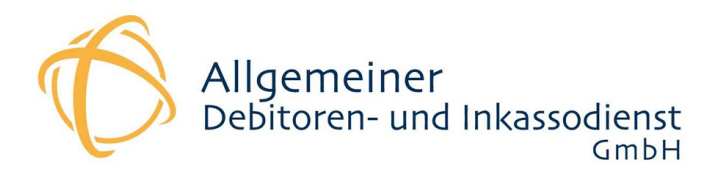